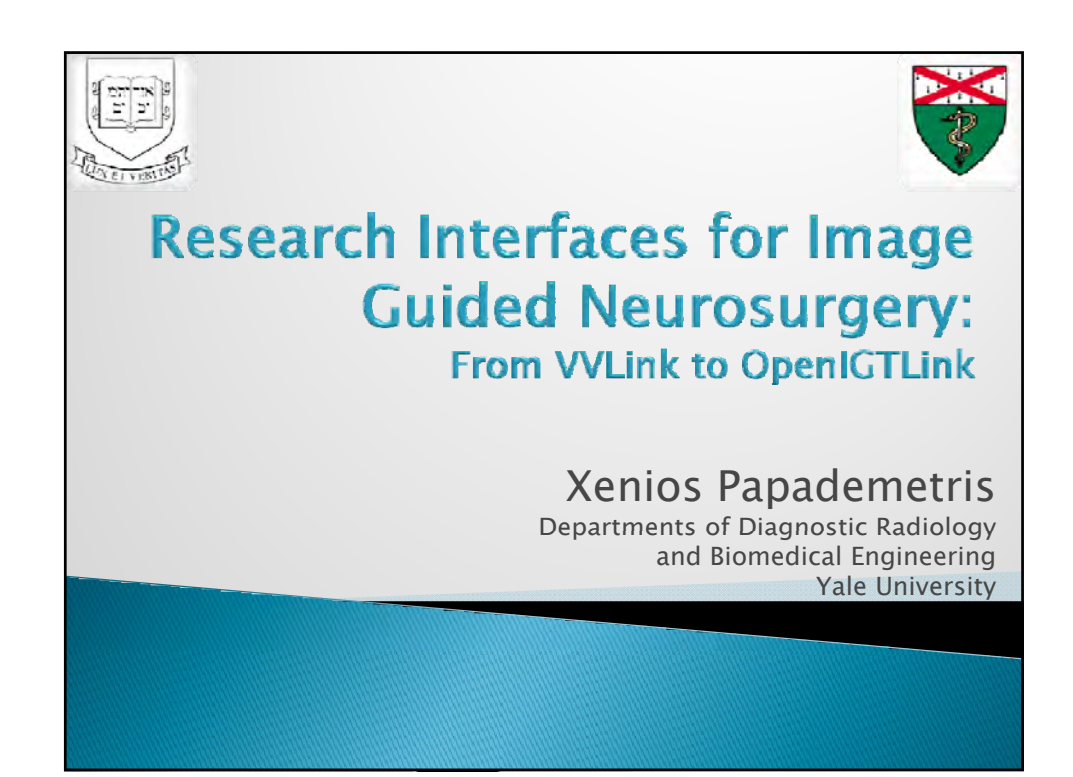

# A Non-Disclaimer

- $\triangleright$  While there was extensive scientific collaboration between the Yale and BrainLAB teams during the development of the VVLink interface, it must be stressed that the collaboration was purely scientific.
- ` None of the Yale researchers received (or have rights to) any financial benefit from the sales of this BrainLAB project.
- $\triangleright$  Neither, have they received any compensation from BrainLAB AG during this time.
- ▶ Further, none of the research work performed by Yale researchers was supported by BrainLAB AG during this time.

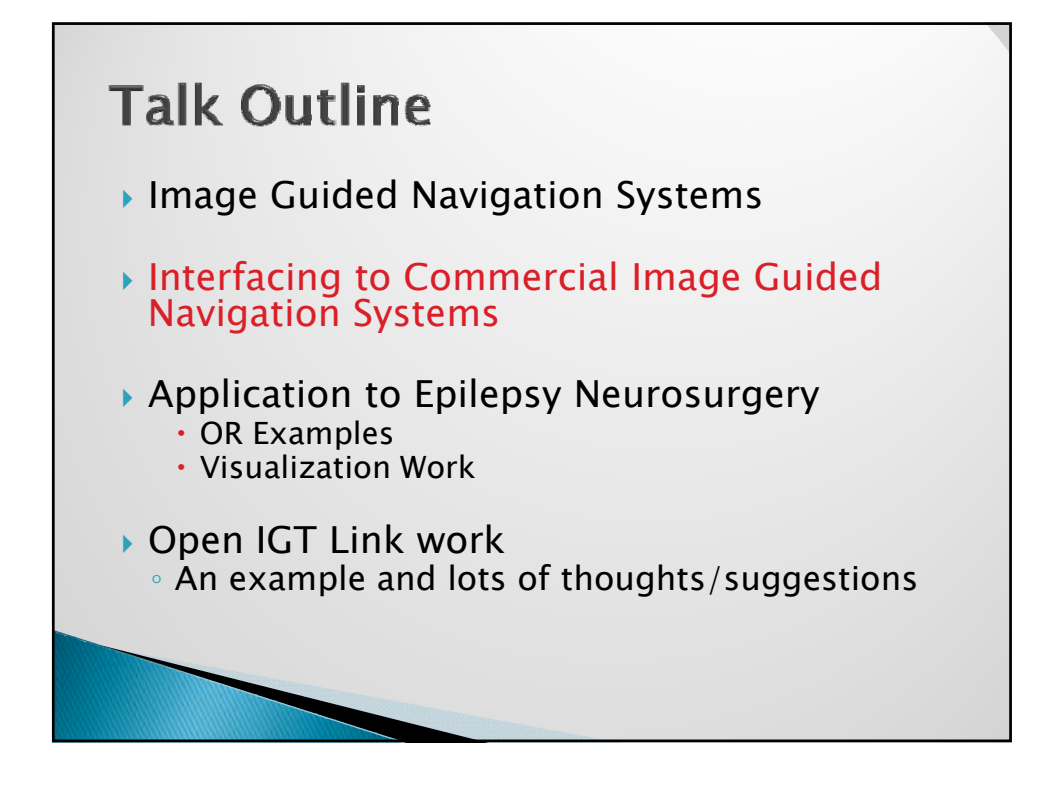

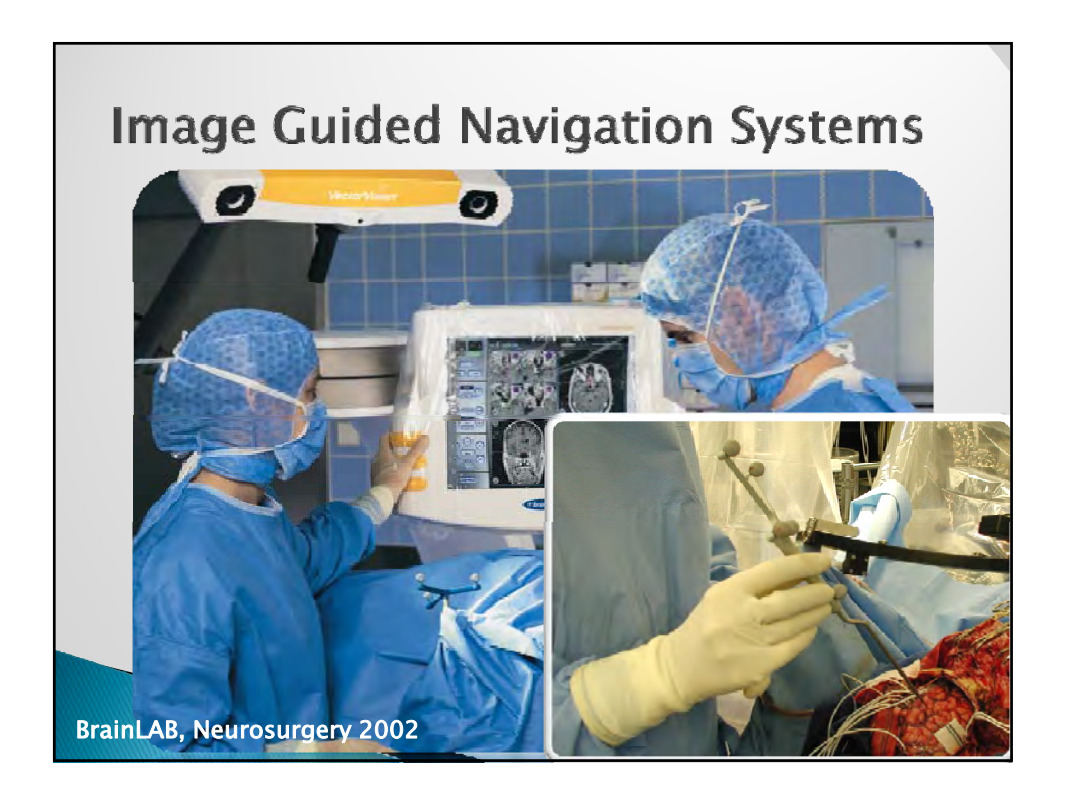

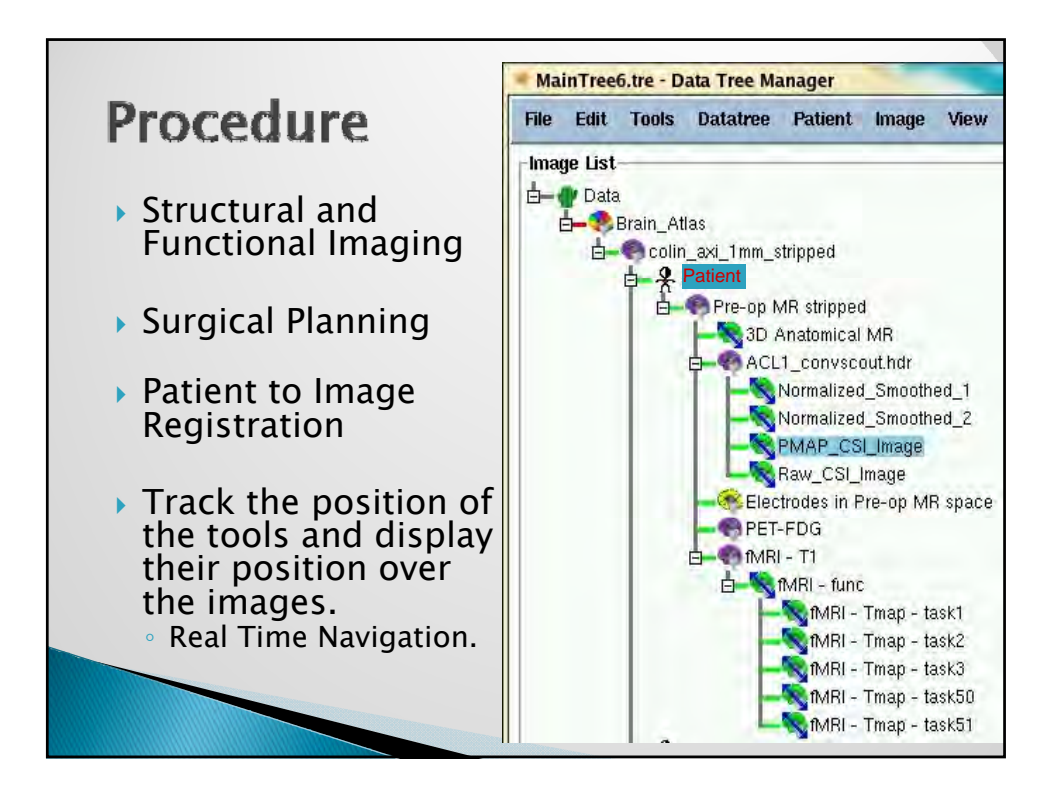

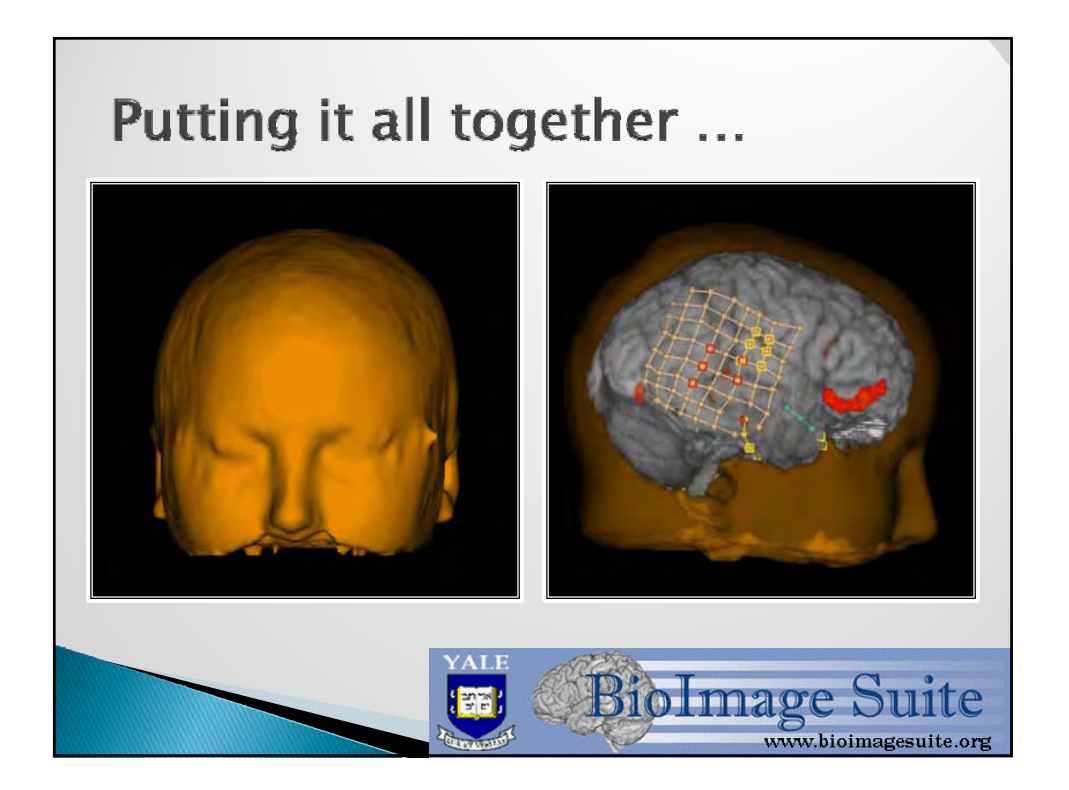

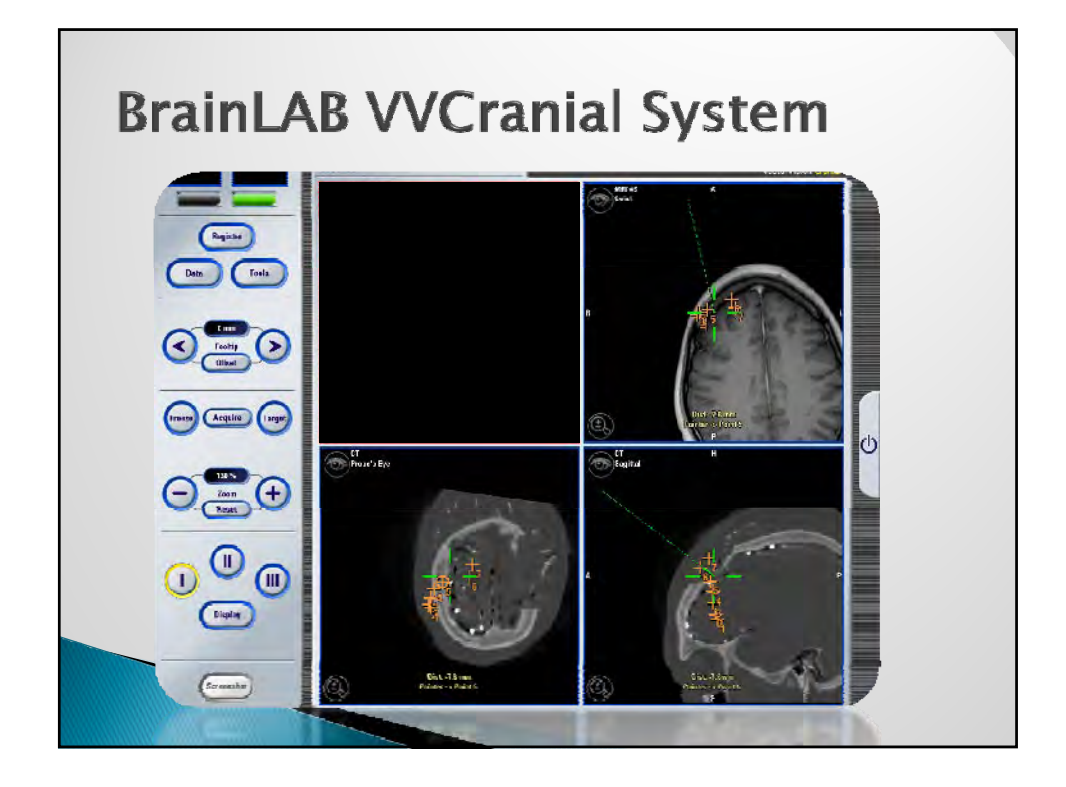

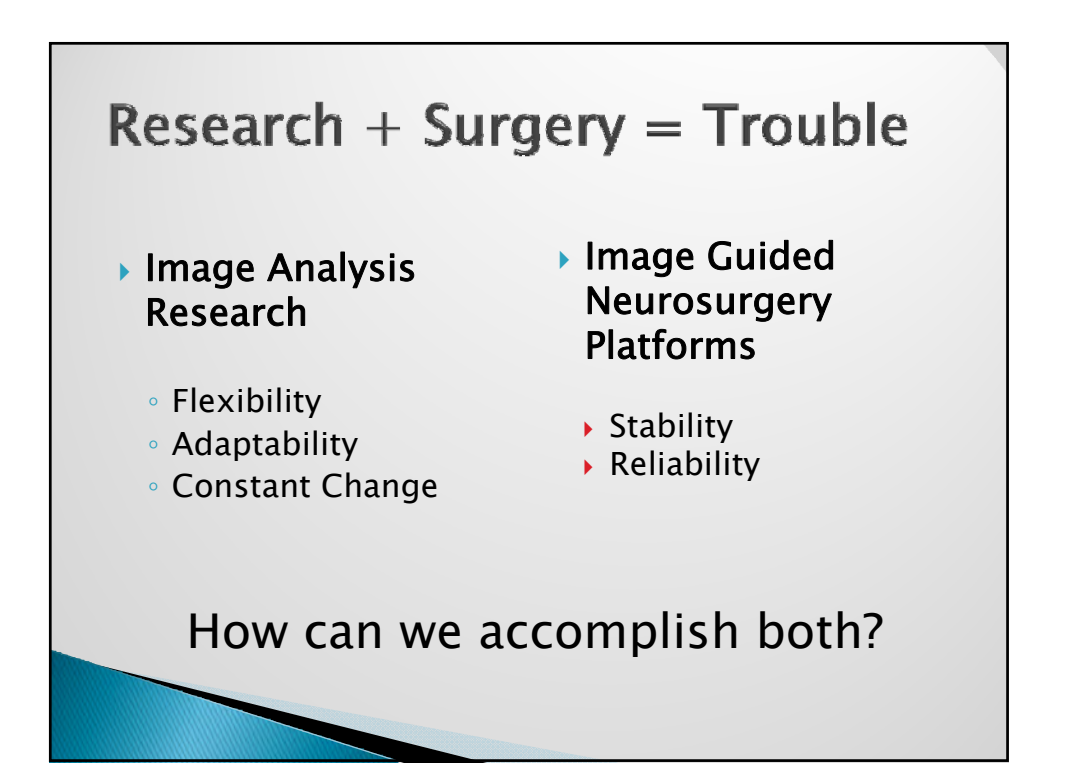

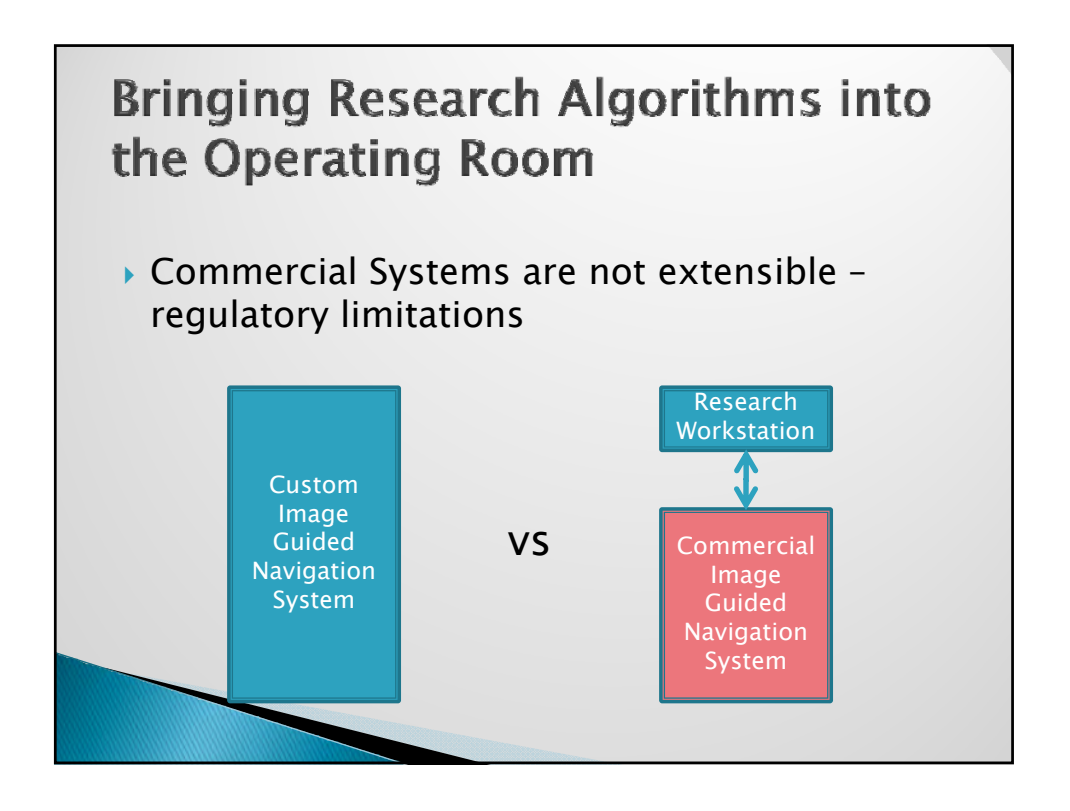

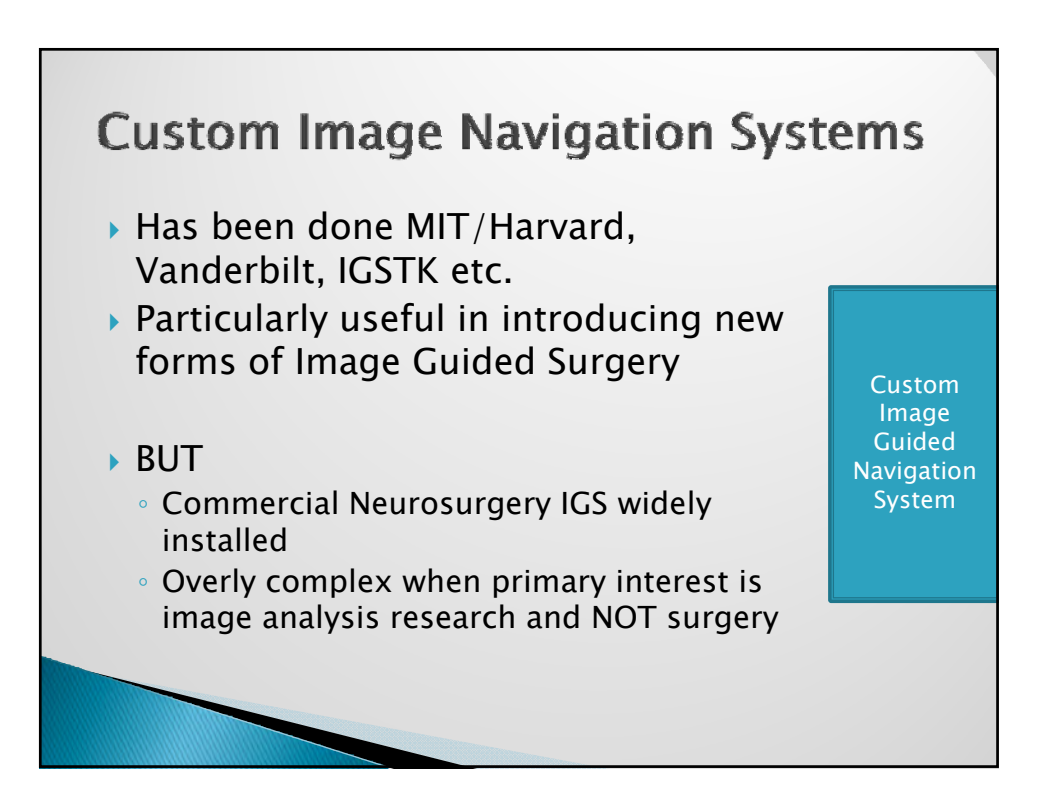

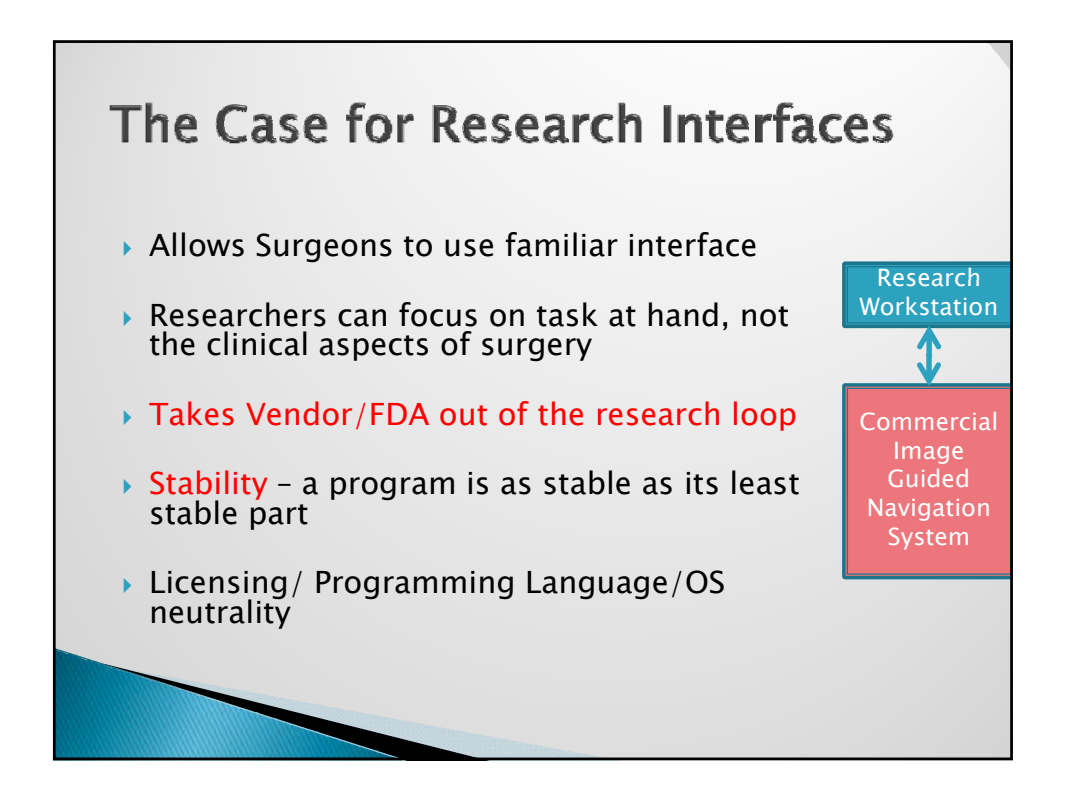

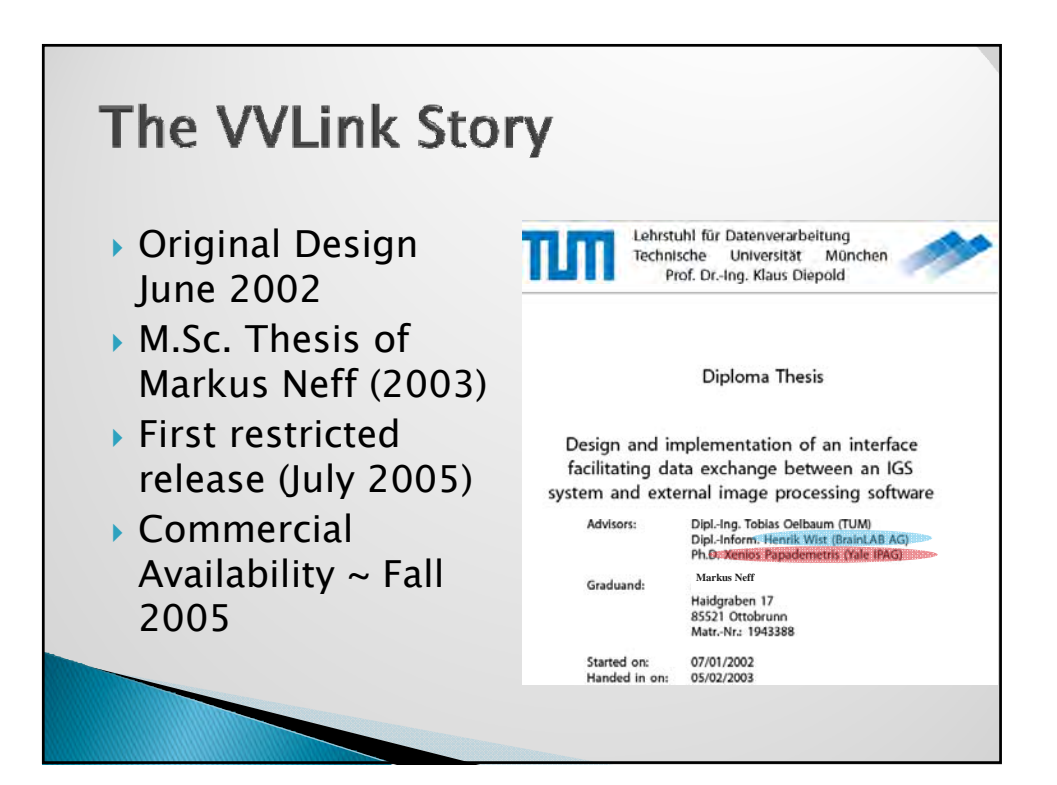

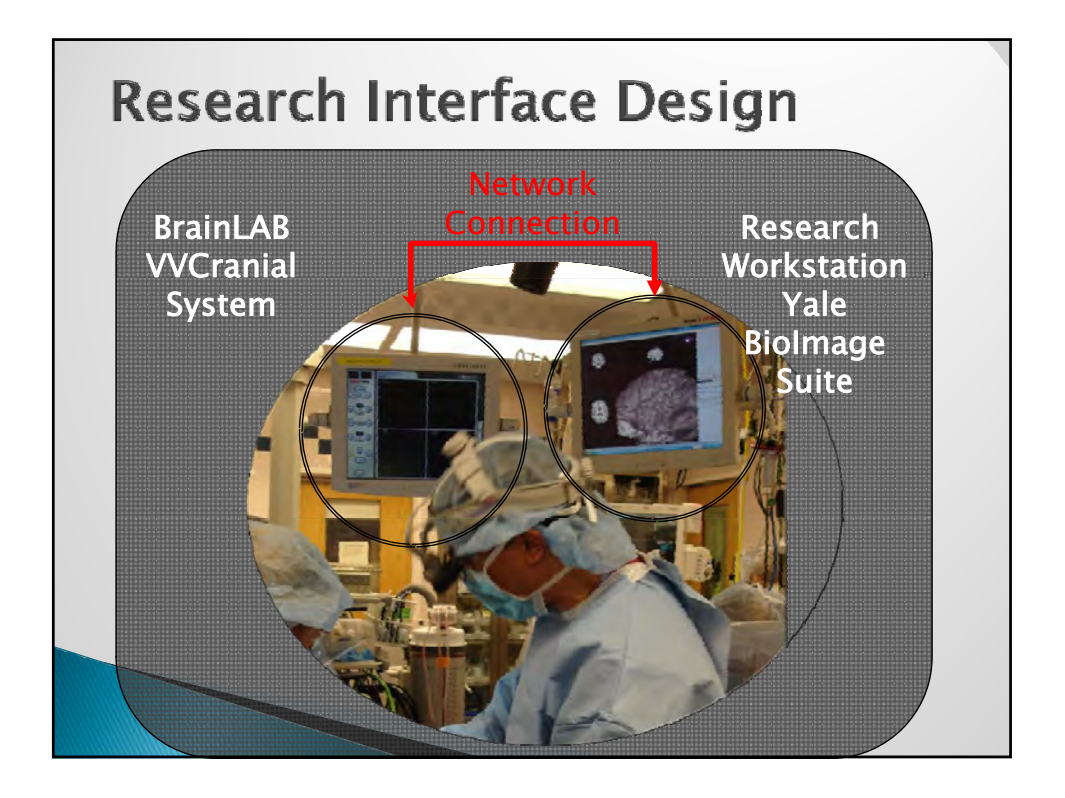

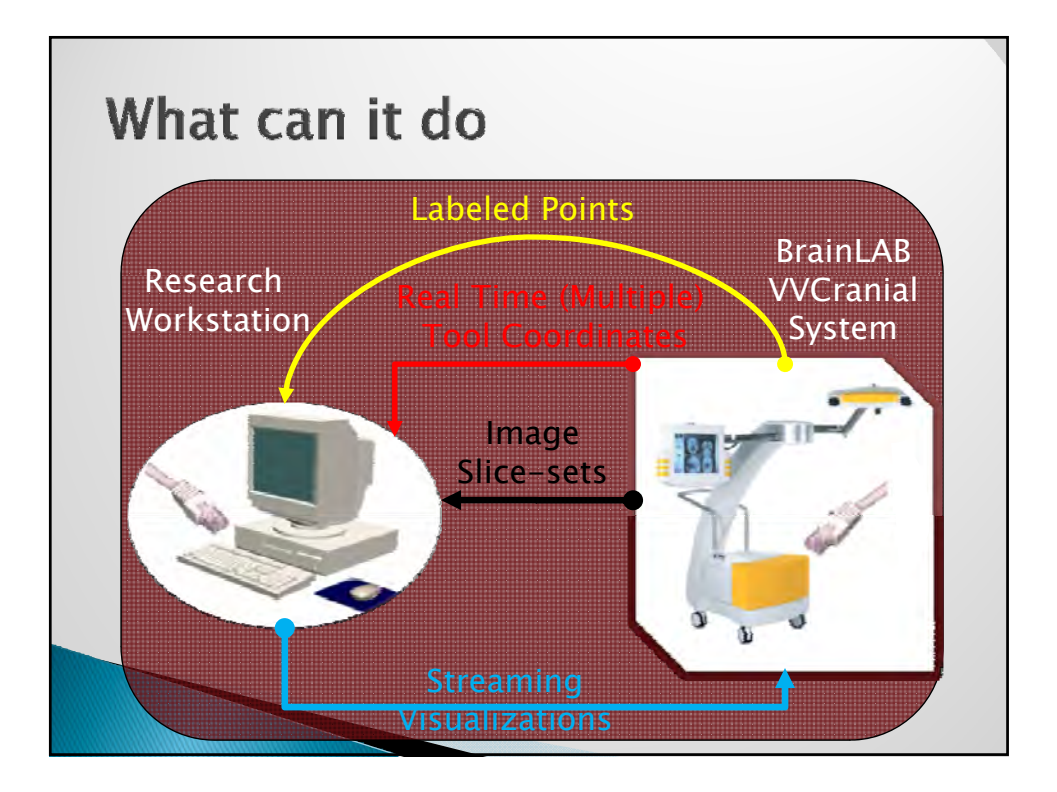

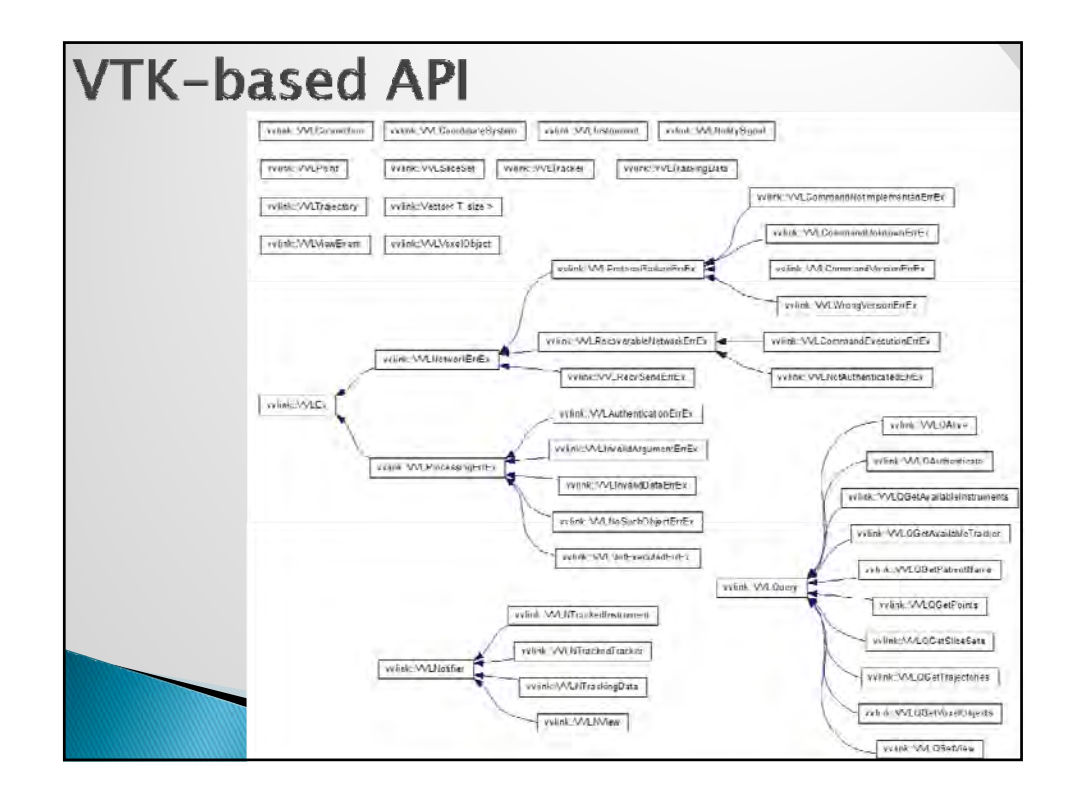

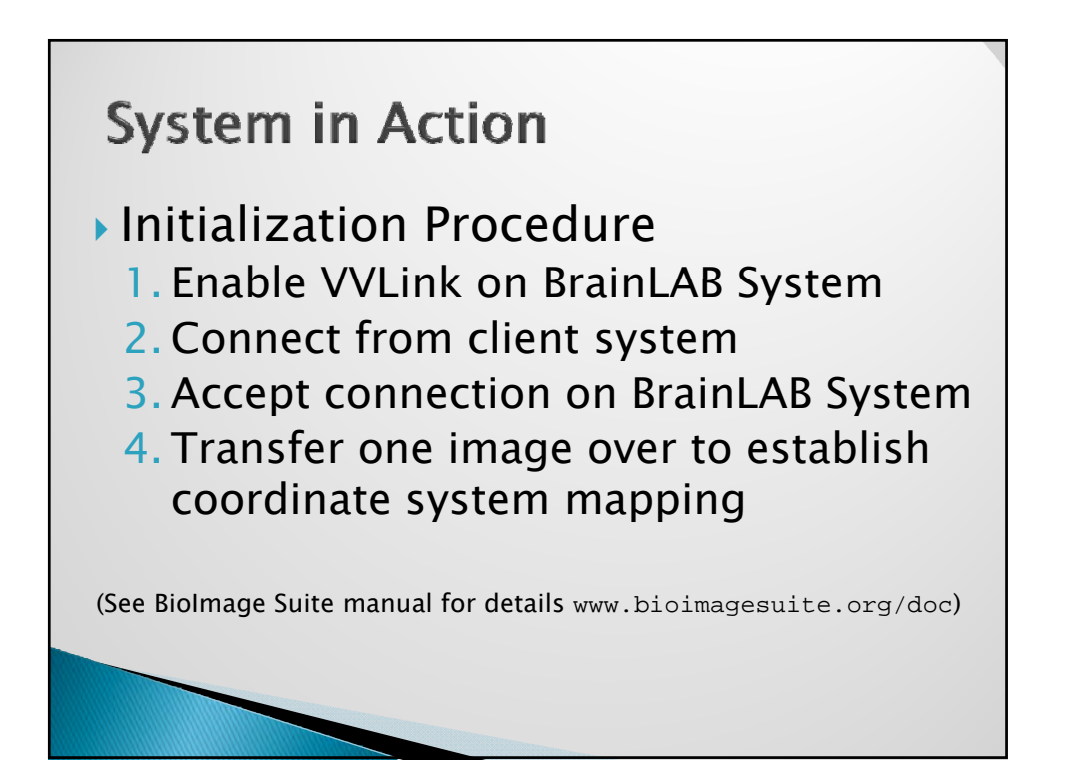

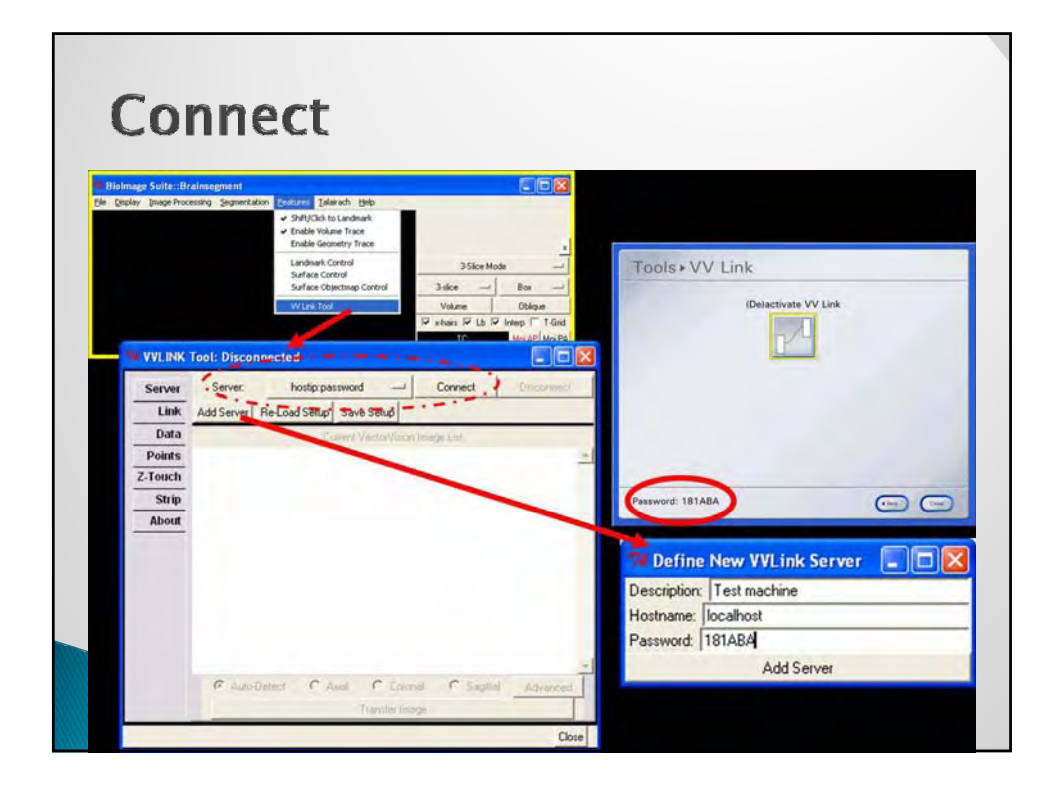

# **A Little Code** VVLConnection \*VVLinkServer = VVLConnection::New(); VVLinkServer->ConnectTo( "192.168.1.2","password" ); // now, perform the tasks // ... // disconnect & clean up VVLinkServer->Disconnect(); VVLinkServer->Delete();

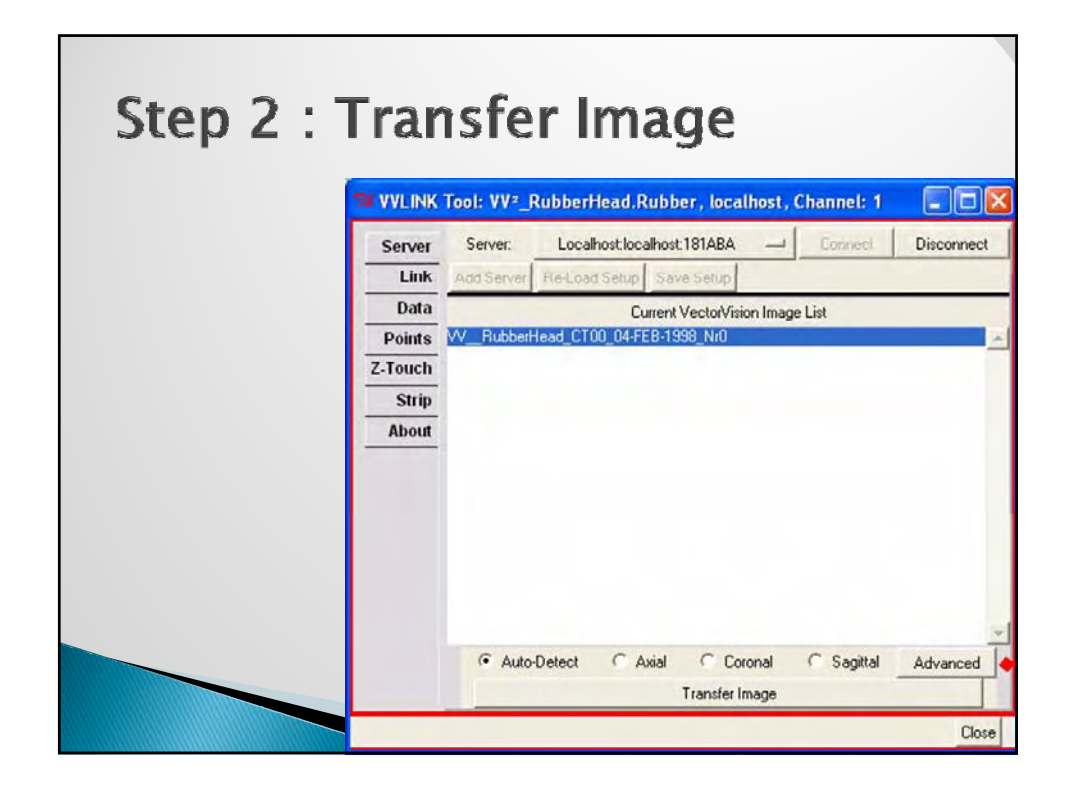

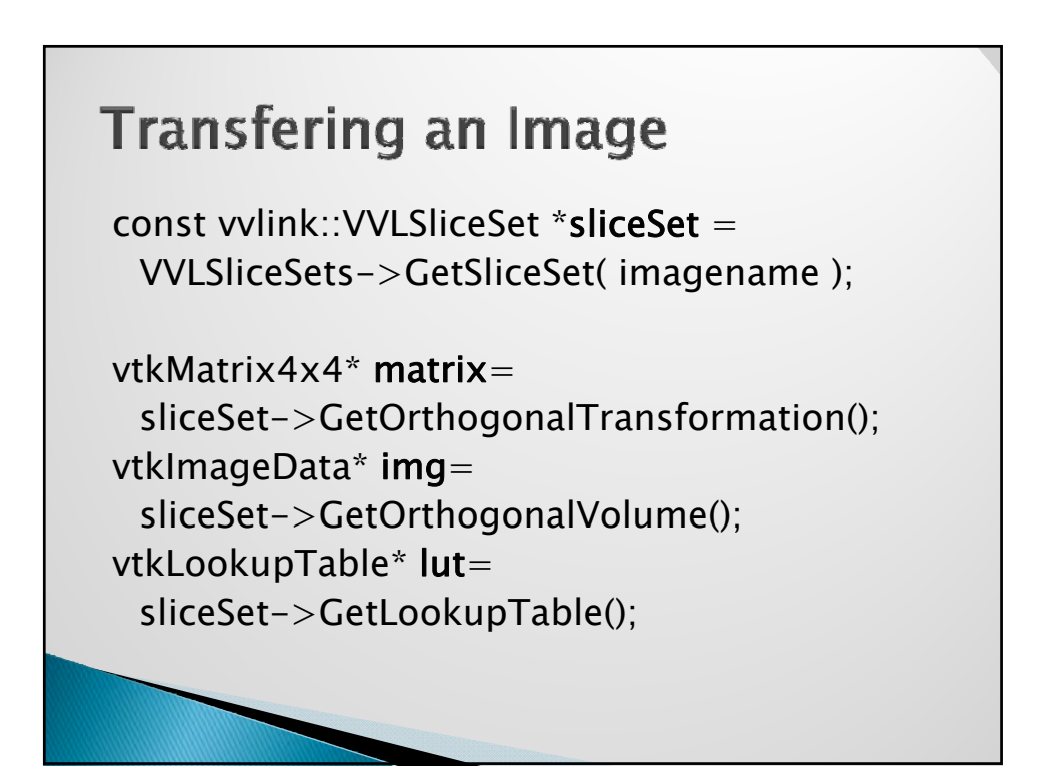

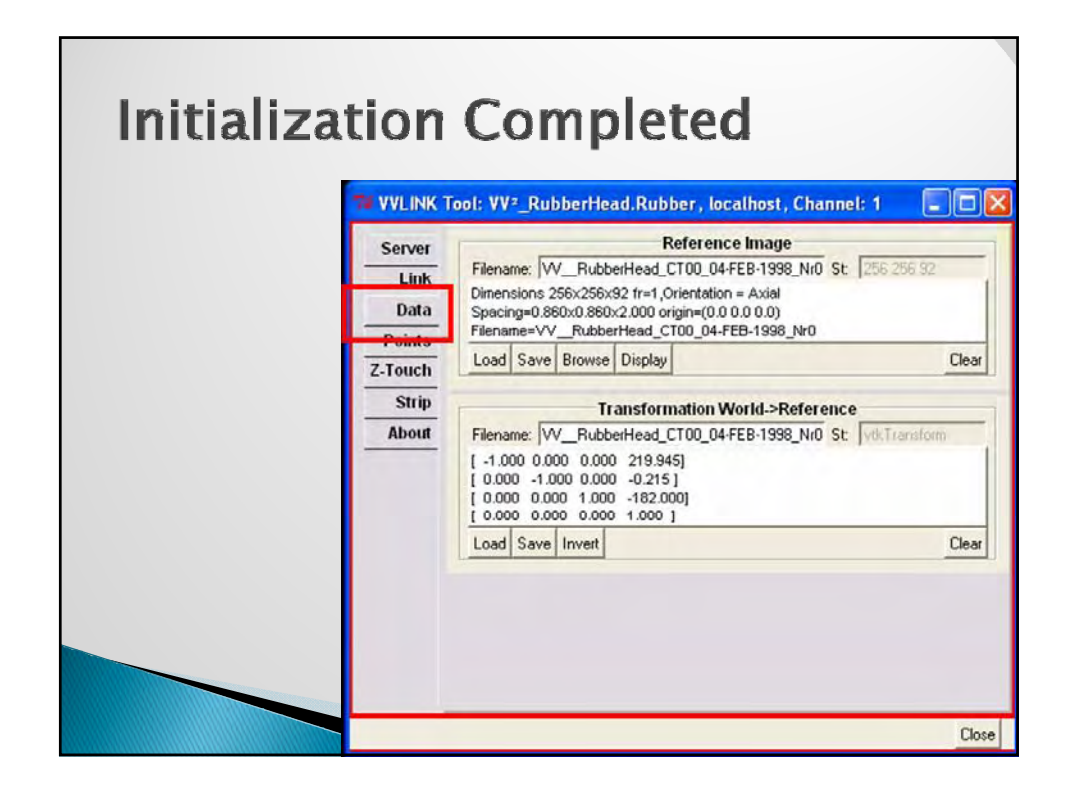

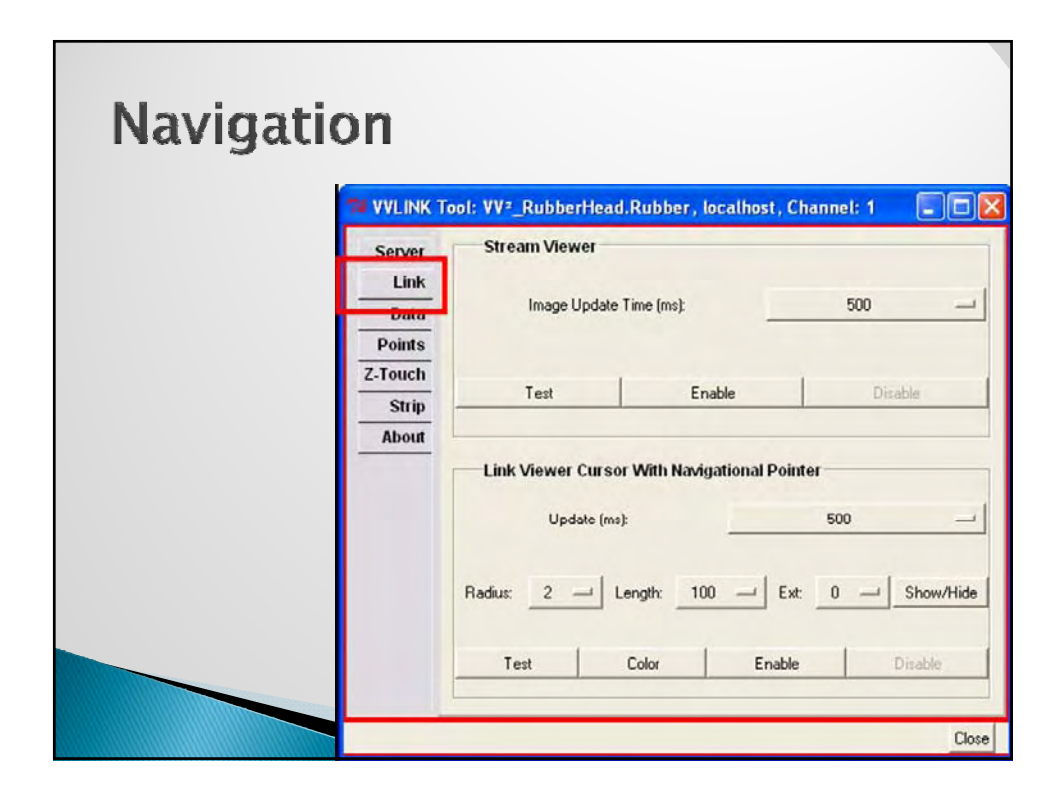

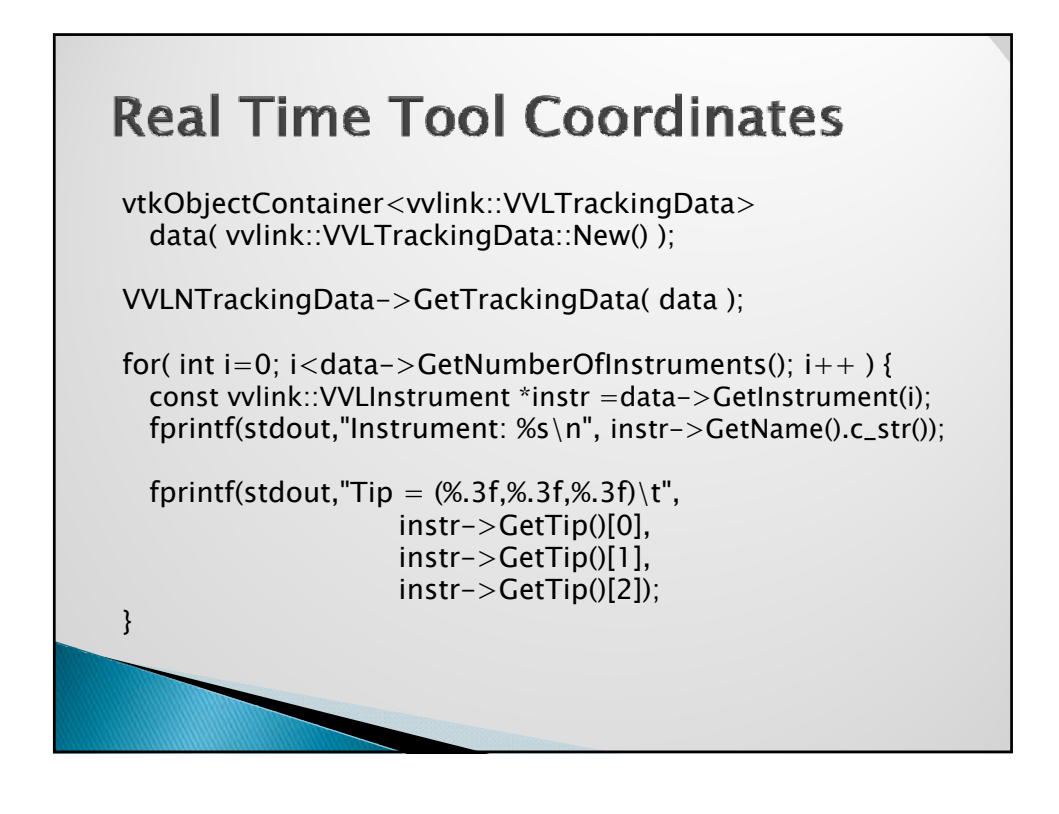

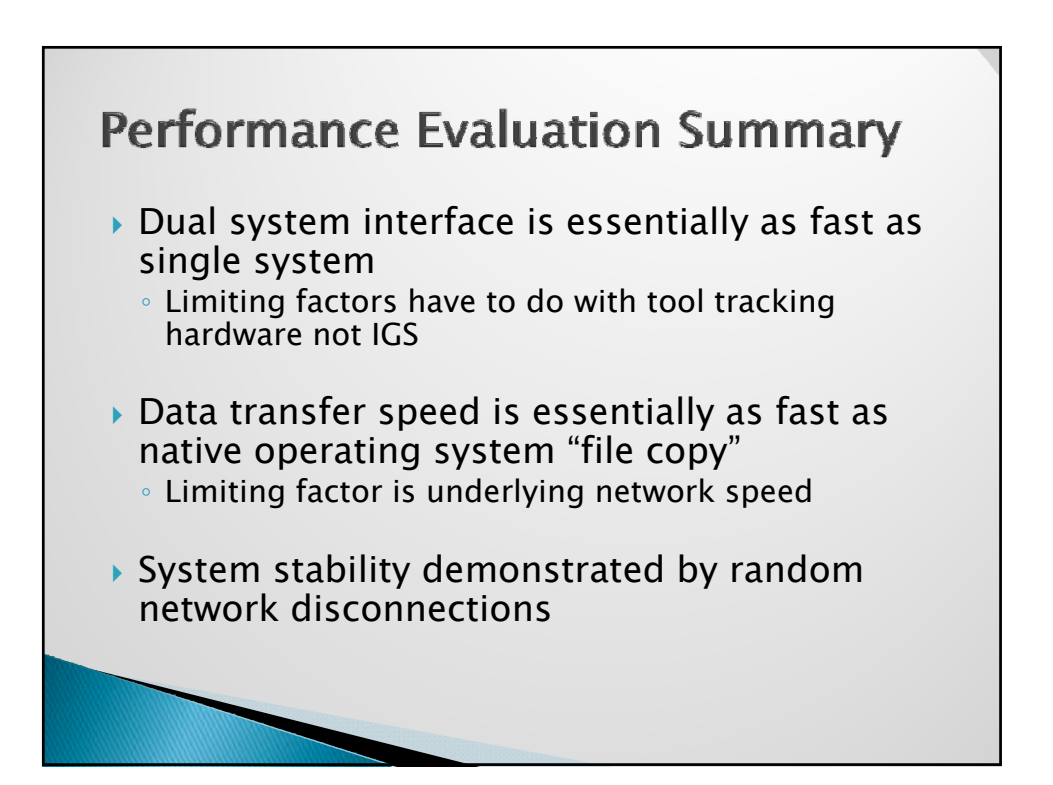

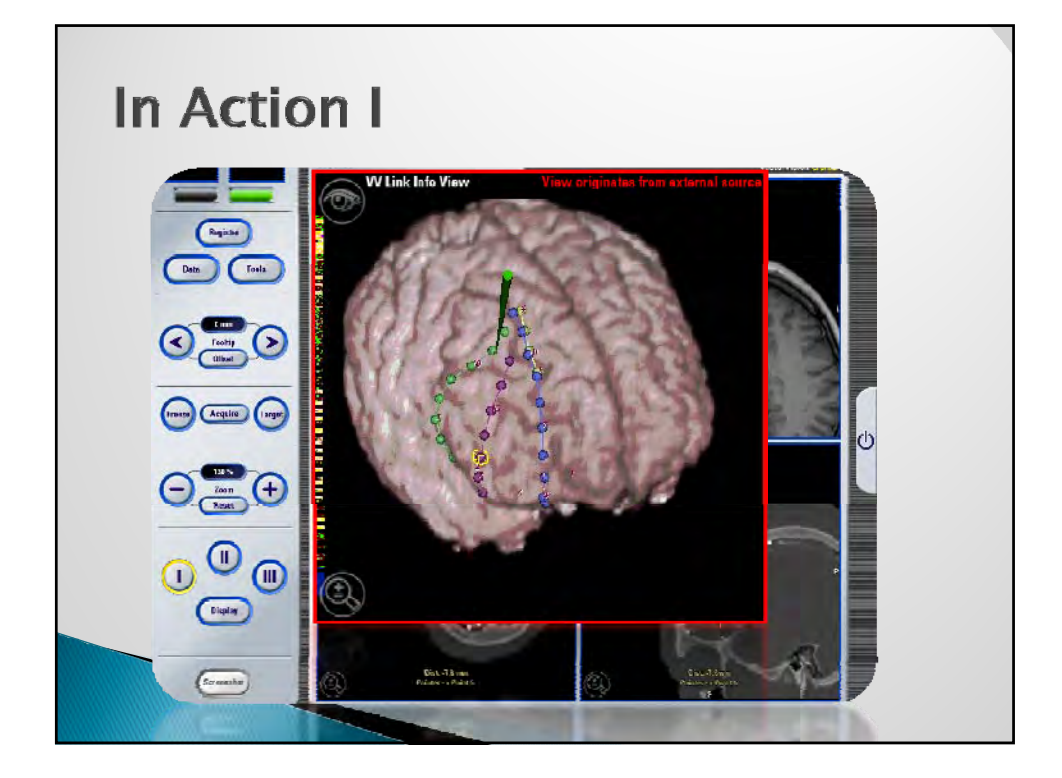

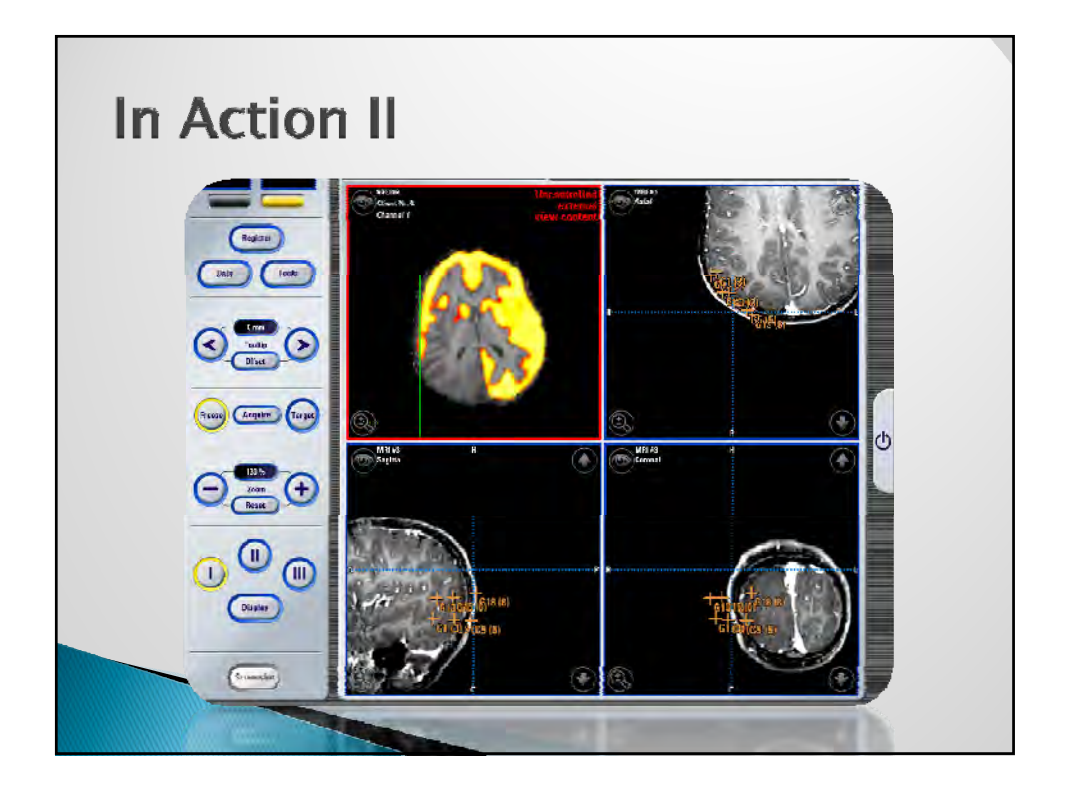

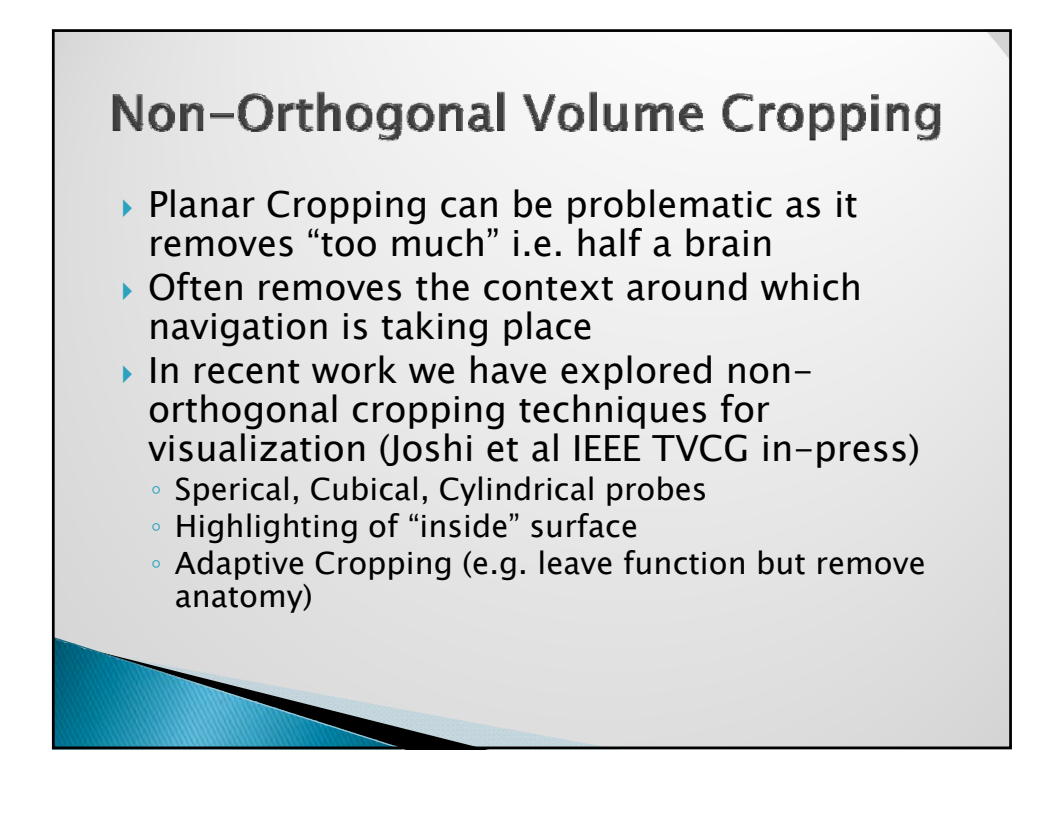

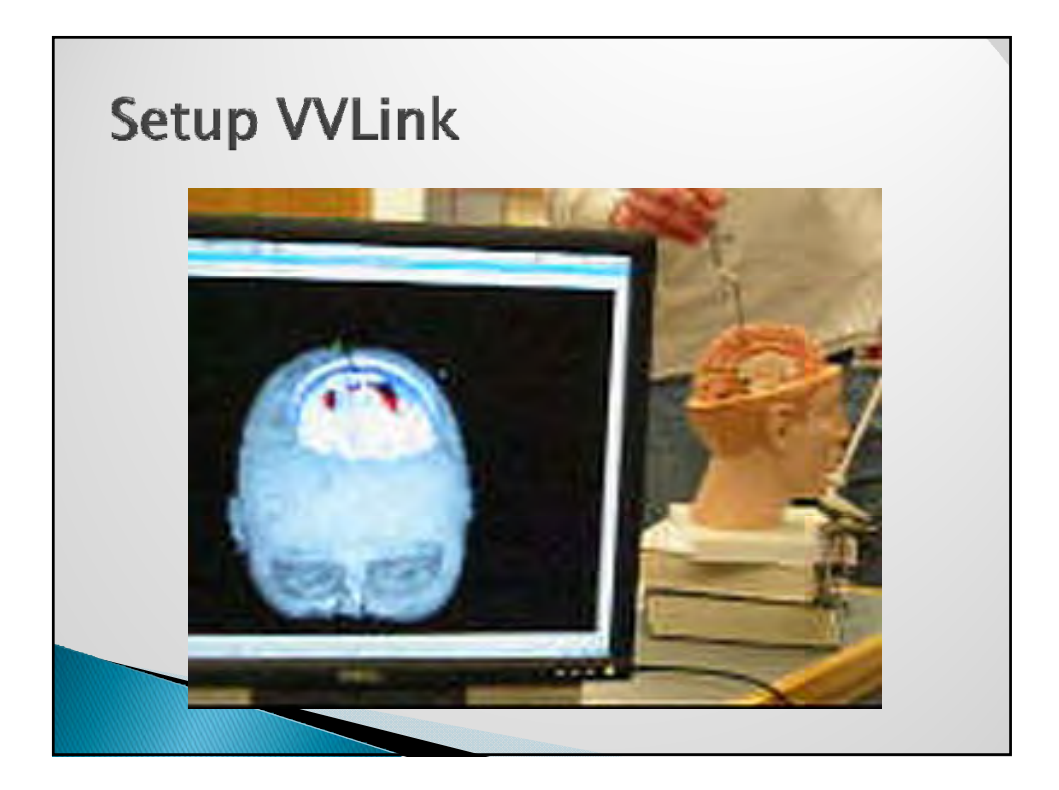

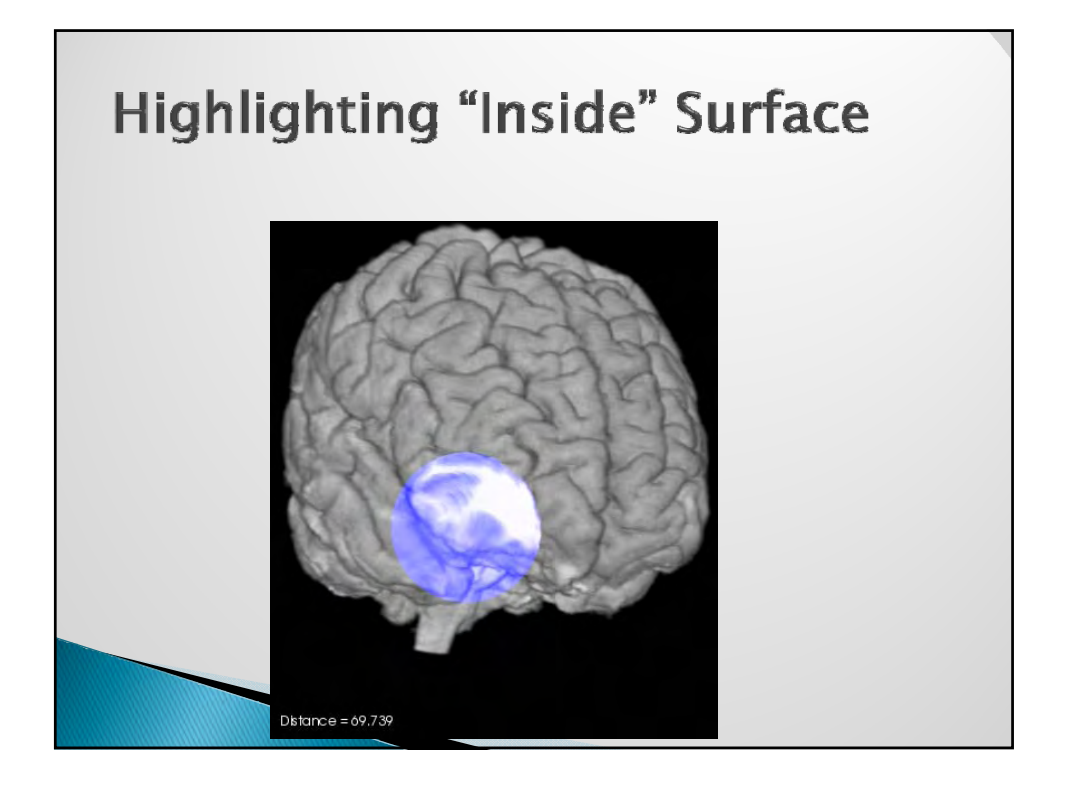

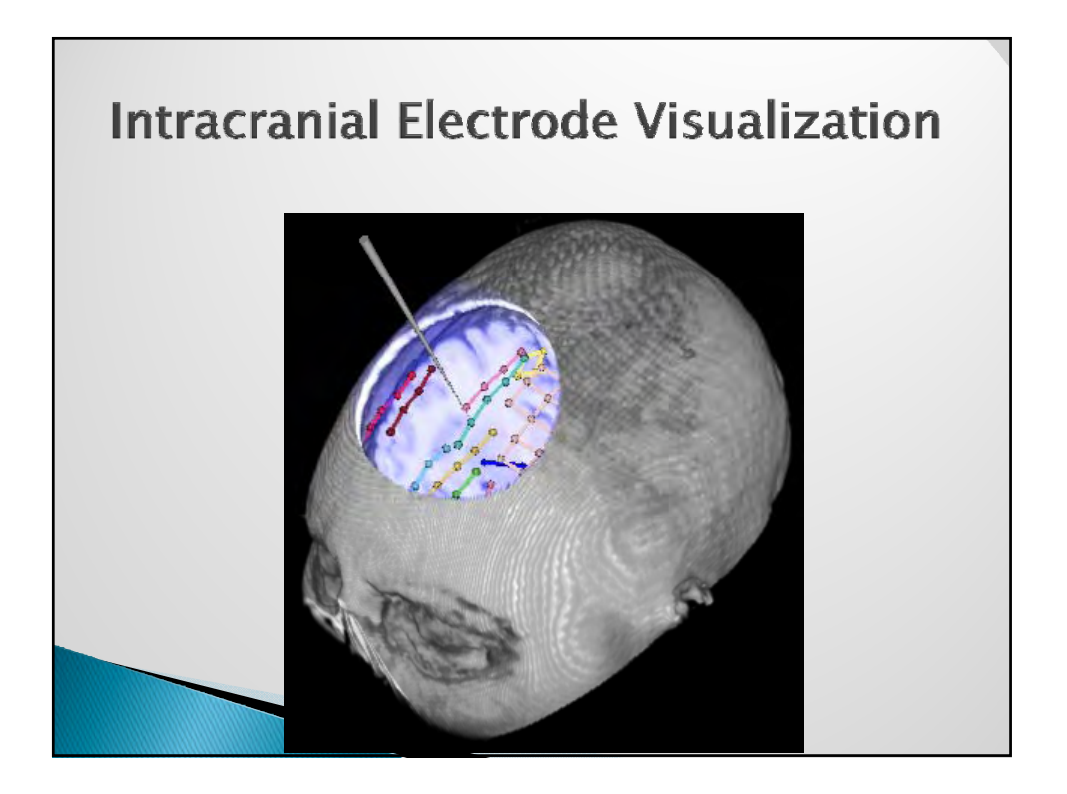

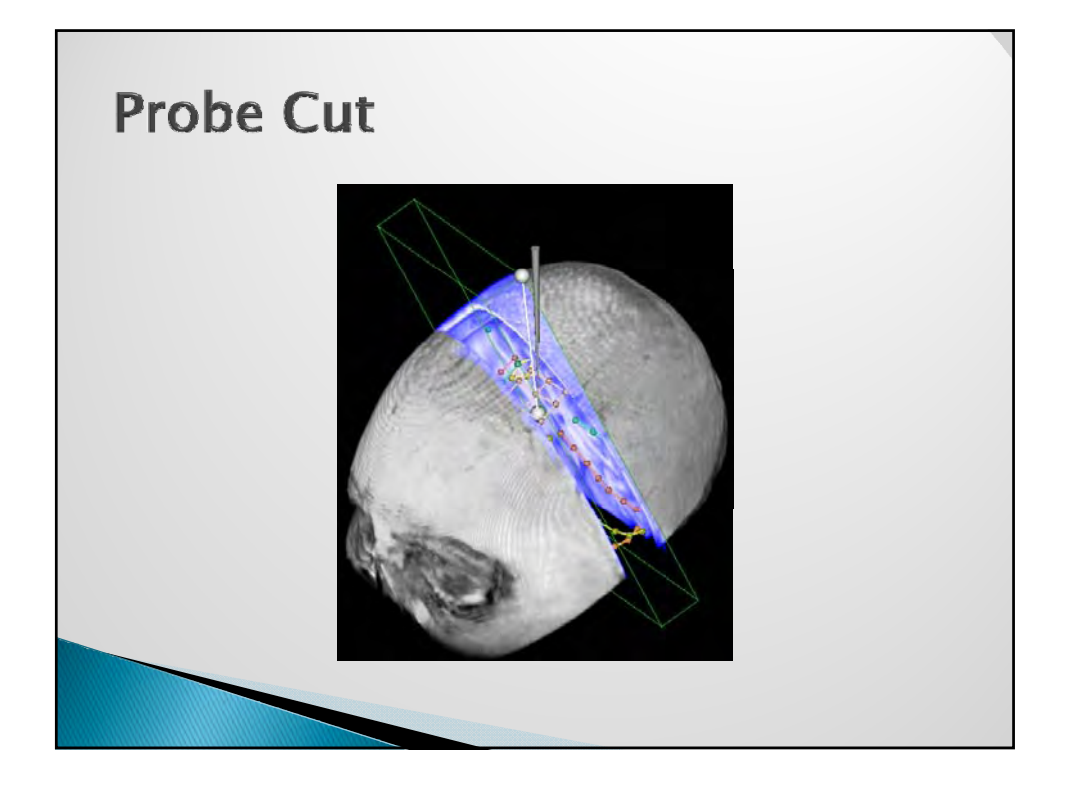

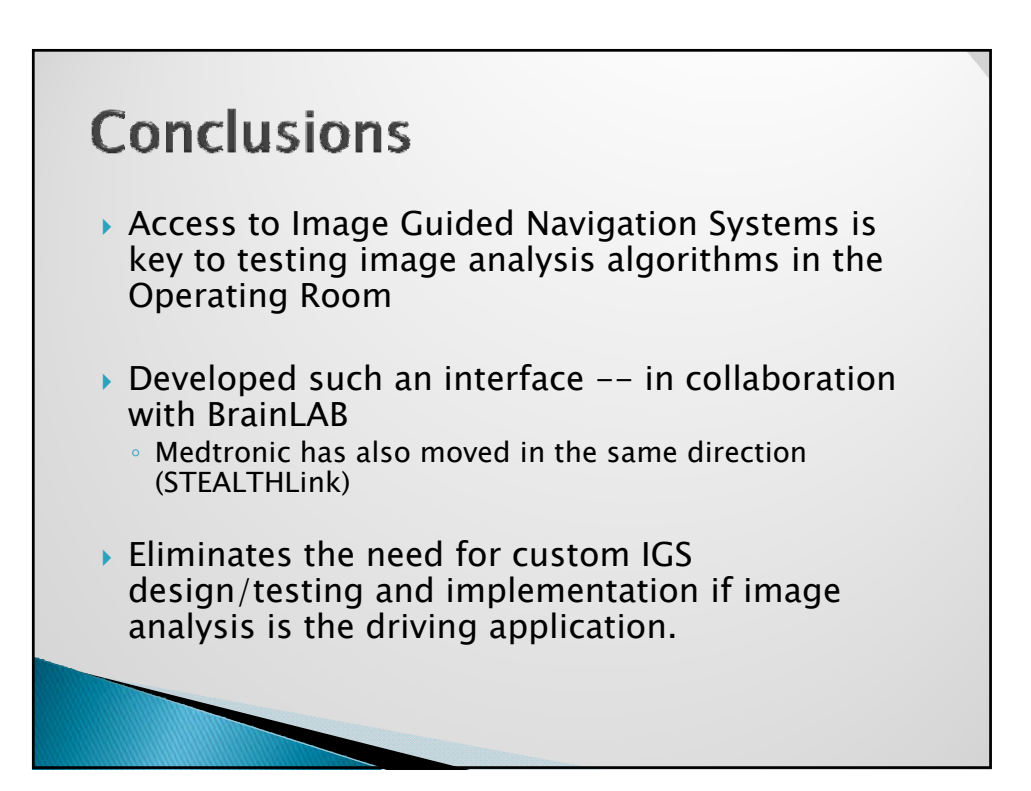

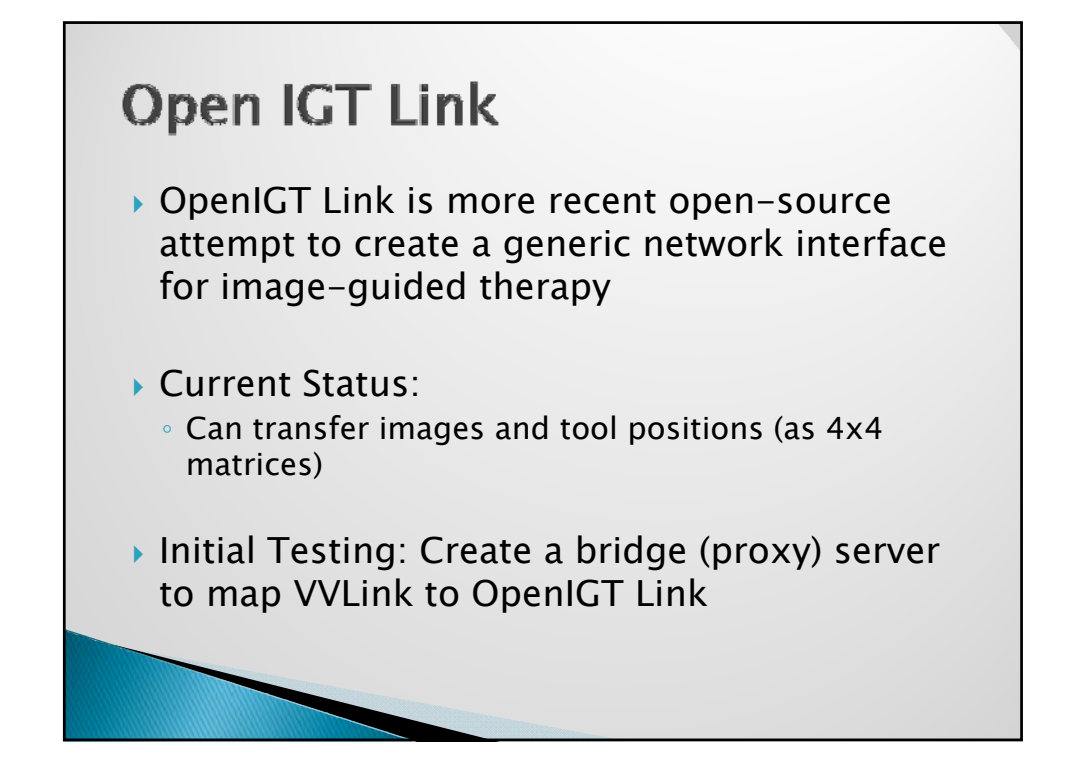

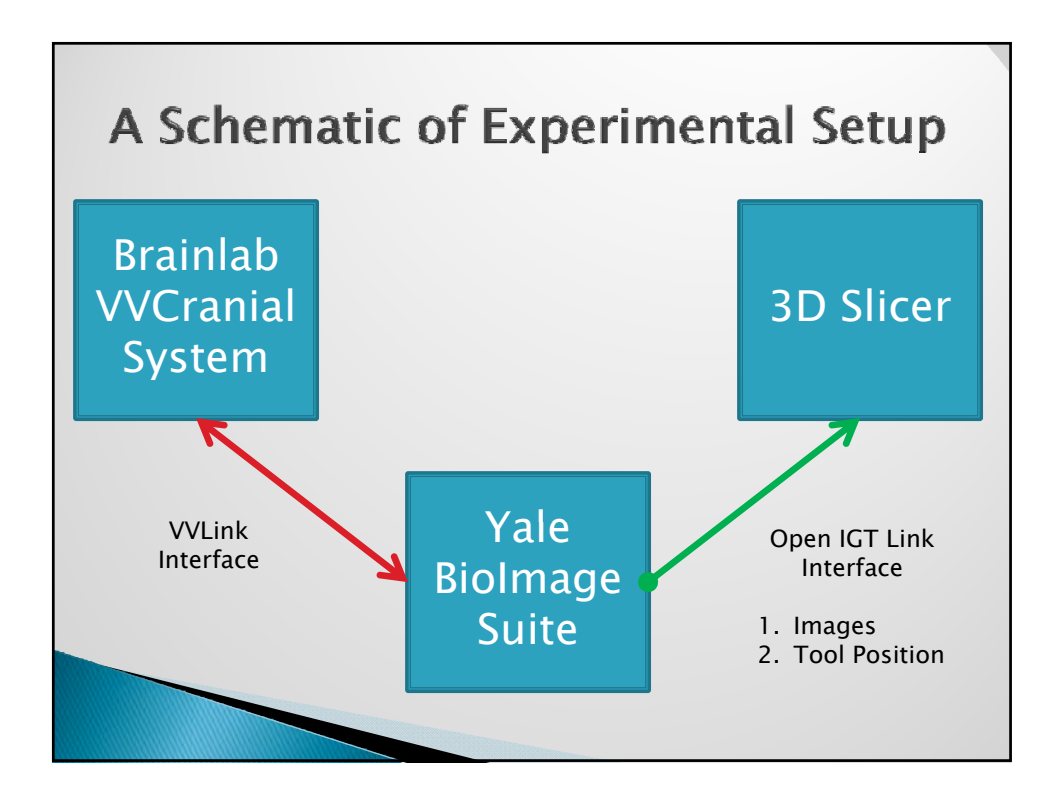

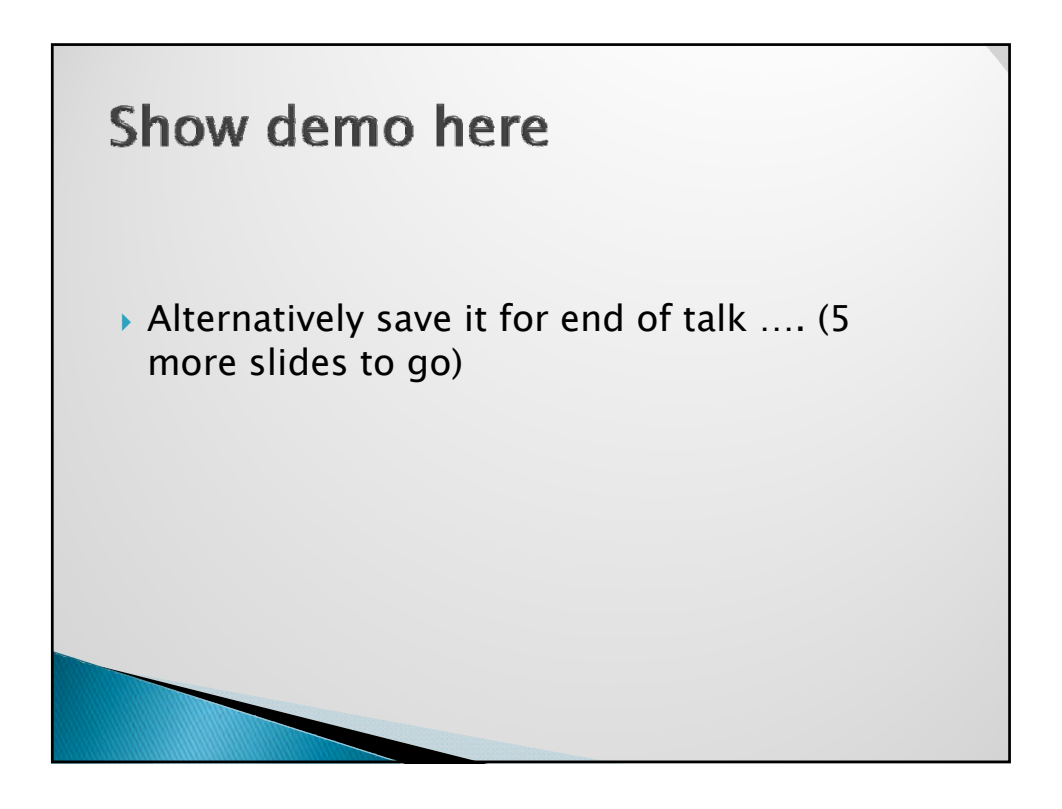

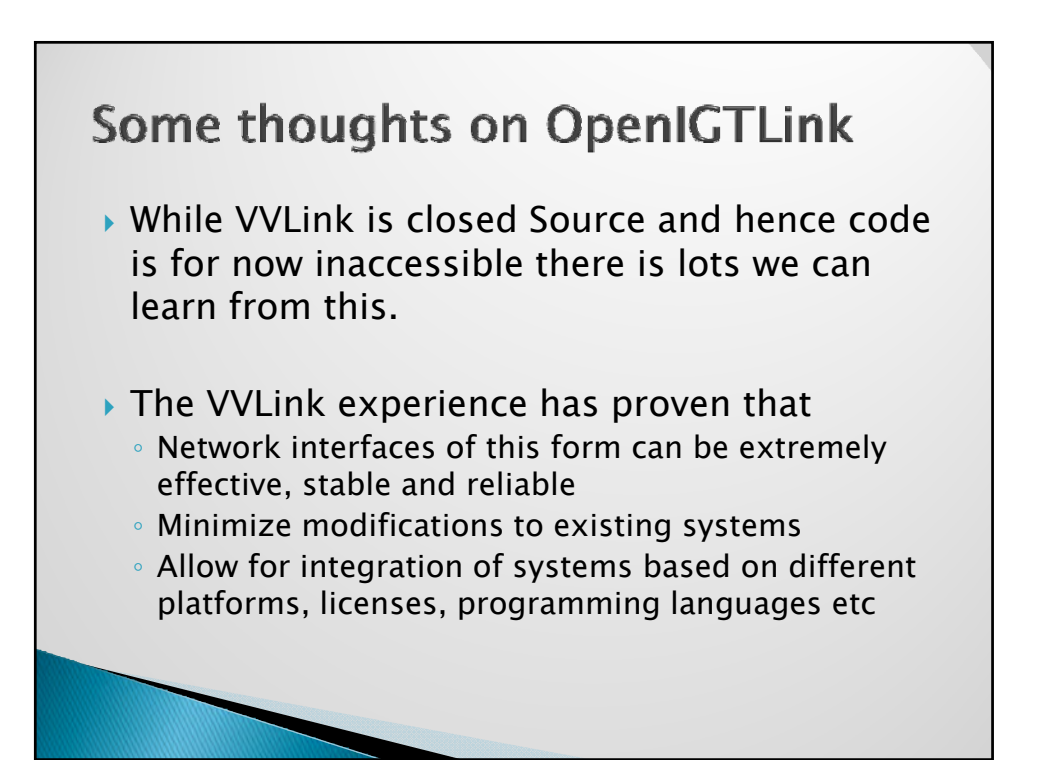

### Replacing Plugins as an integration mechanism

- ▶ From Plugins to "Application Groups"
- $\triangleright$  Plugins can be problematic as a strategy
	- Interface is often complex, need to understand API
	- Platform/Compiler restrictions
	- Often software license issues.
- $\triangleright$  Users are stubborn and like to control the main loop!
- $\rightarrow$  Network interfacing can offer a way around all of these issues, as well as leverage multiple computers at once!
- ▶ Sun's old motto "The Network is the Computer"

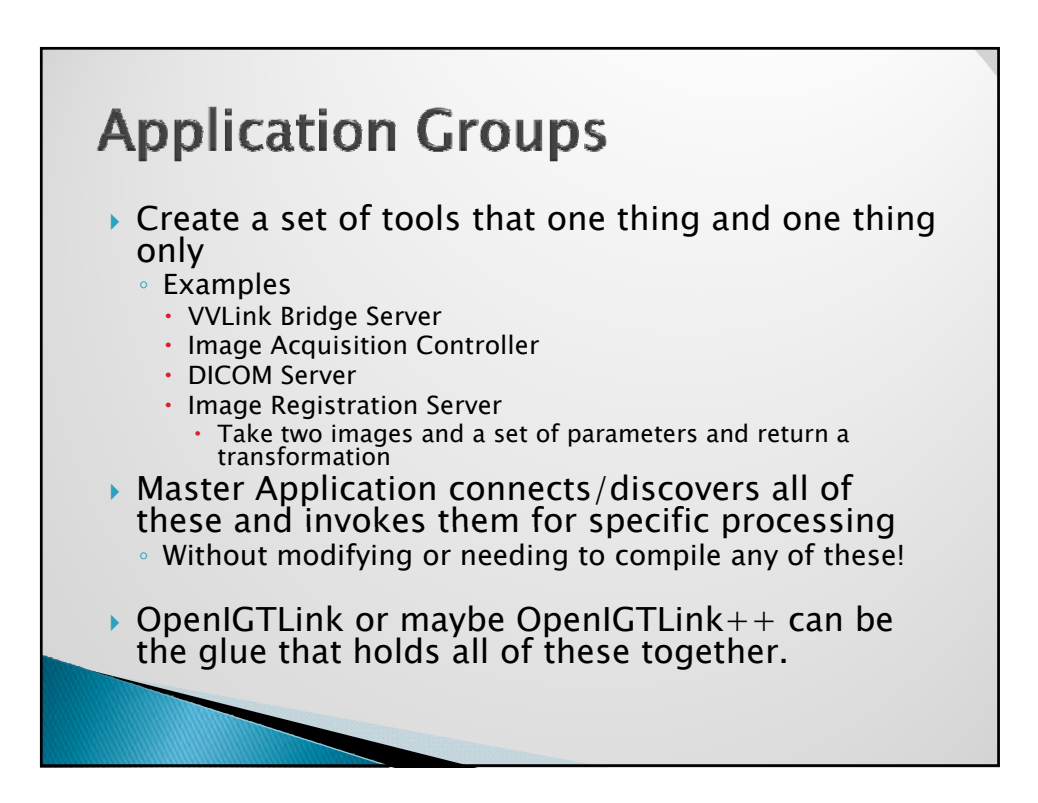

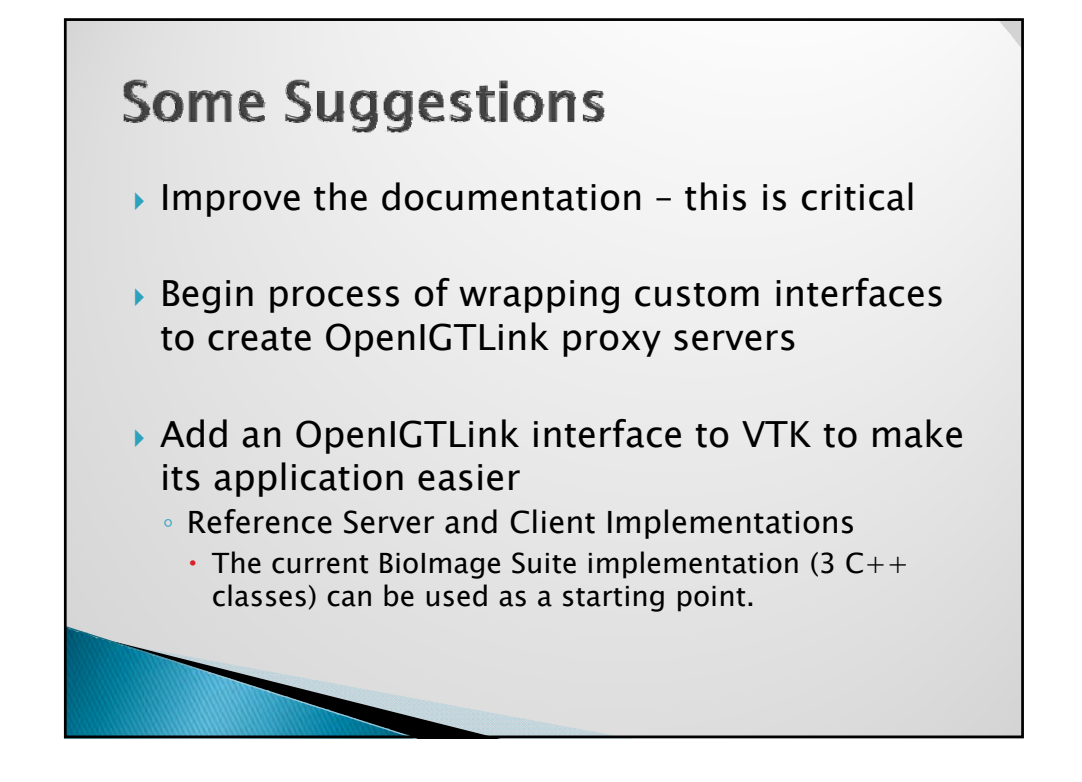

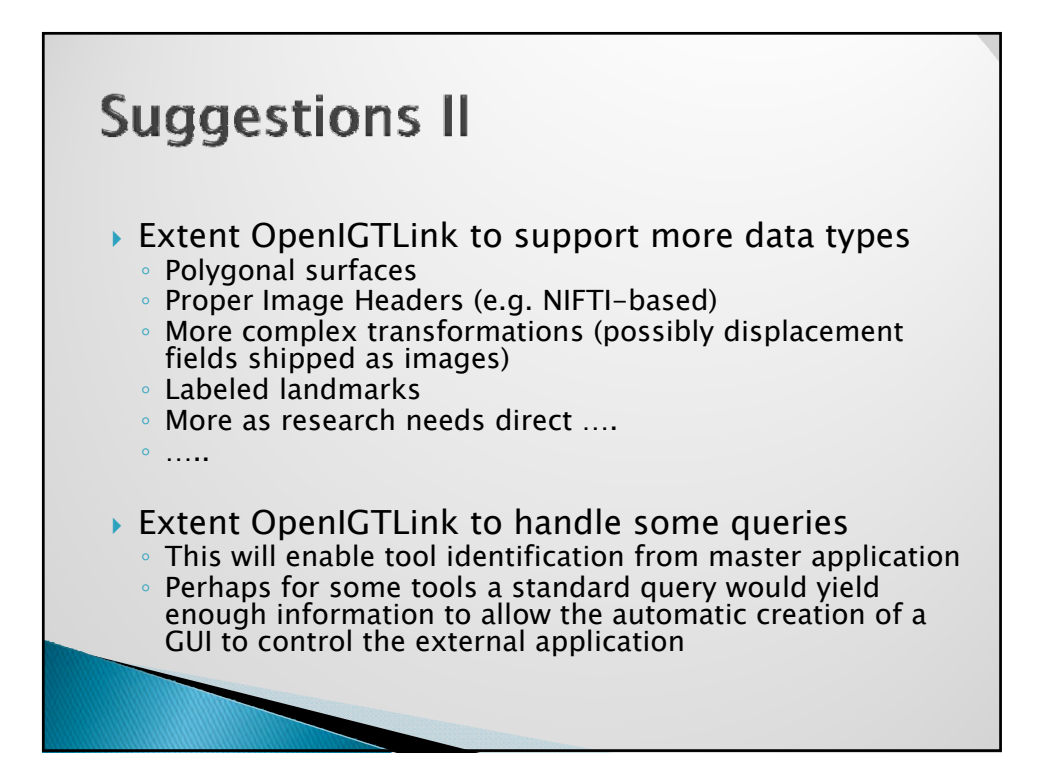

### **Suggestions III**

- $\rightarrow$  Please keep interface simple and the learning curve relatively easy
- $\rightarrow$  Avoid unnecessary complexity in reference libraries (not everything needs to use templates and STL and …)
	- Design with the user, not the programmer, in mind
- $\triangleright$  Make it all accessible from scripting languages cleanly.
- $\triangleright$  Maybe think of a Matlab implementation

## **Acknowldgments**

#### Image Analysis

James Duncan, Ph. D. Lawrence Staib, Ph. D. Christine DeLorenzo, Ph. D. Alark Joshi, Ph.D. Neurol

#### BioImage Suite Team

Hirohito Okuda Marcello DiStasio Thomas Teisseyre Dustion Scheinost

#### MRI/MRS Imaging

Todd Constable, Ph. D. Sven Flossman Douglas Rothman, Ph. D. Robin de Graaf ,Ph.D. Hoby Hetherington, Ph.D. Jullie Pan, M.D. Ph.D.

#### Neurosurgery

Dennis Spencer, M.D. Kenneth Vives, M.D.

#### **Neurology**

Susan Spencer, M.D. Edward Novotny, M.D. Robert Duckrow, M.D. Hal Blumenfeld, M.D. Hitten Zaveri, Ph. D.

#### BrainLAB, AG Munich

Markus Neff Robert Schmidt Nils Frielinghaus

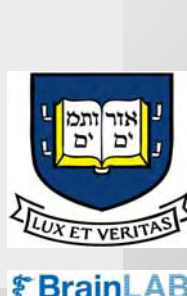

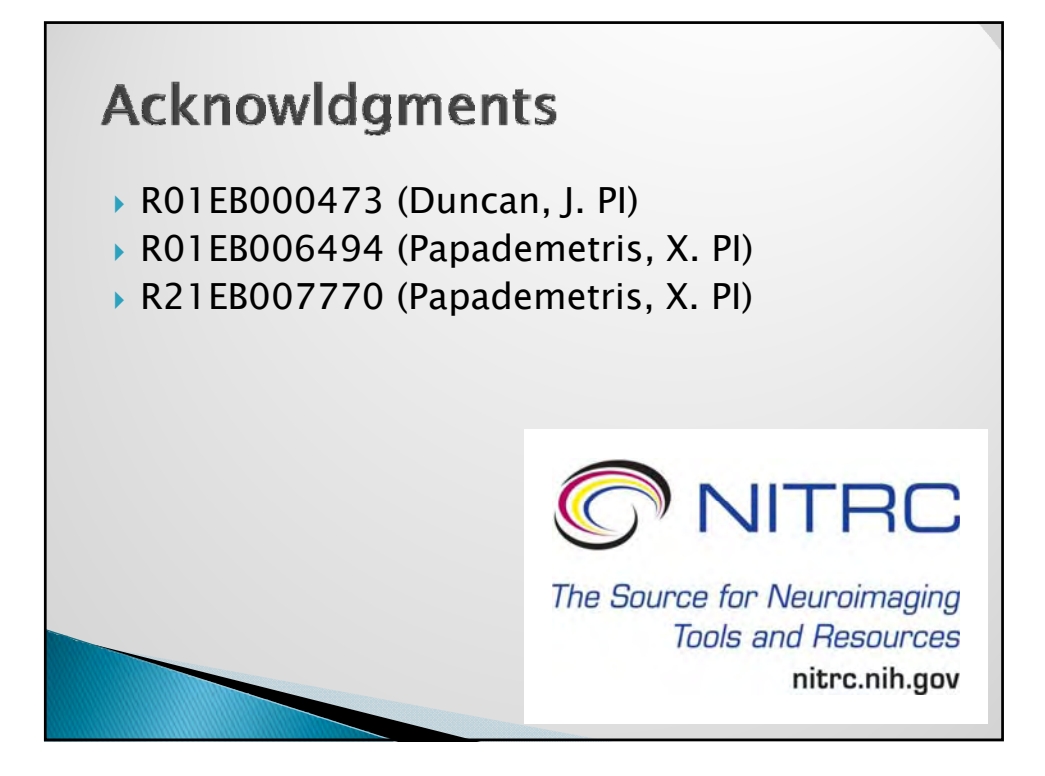

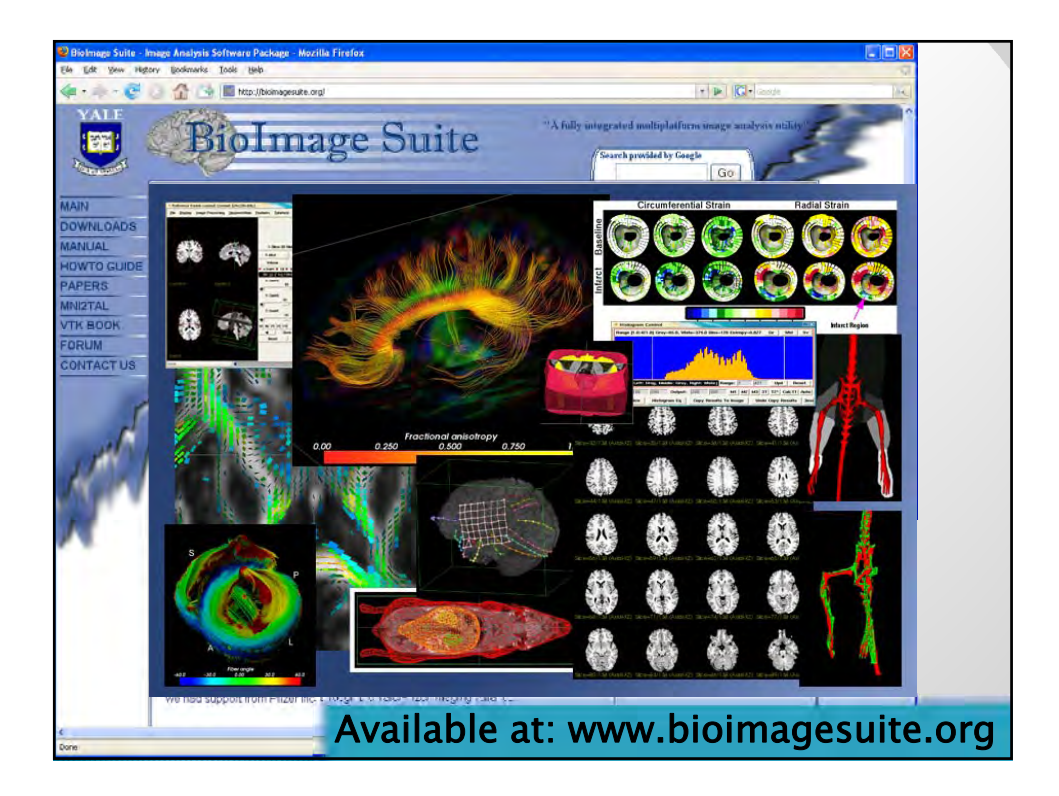